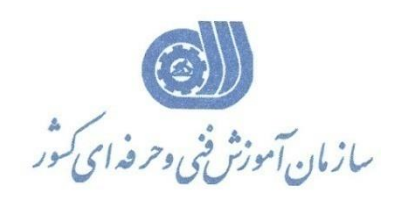

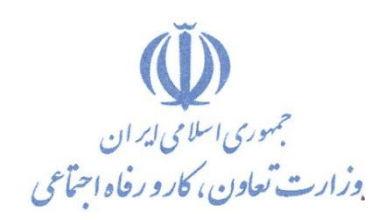

**معاونت پژوهش، برنامهريزي و سنجش مهارت دفتر پژوهش، طرح و برنامهريزي درسي**

# استاندارد آموزش شایستگی

# **نقشهكشي تاسيسات الكتريكي صنعتي با نرم افزار EPLAN**

گروه شغلی

**برق**

**كد ملي آموزش شايستگي**

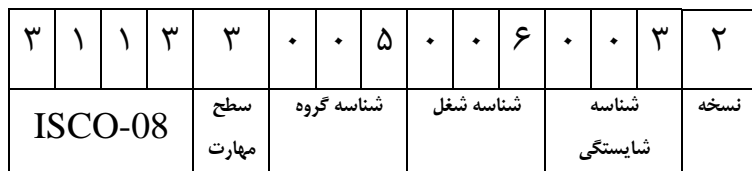

**تاريخ تدوين استاندارد : 1399/7/15**

#### **نظارت بر تدوين محتوا و تصويب استاندارد :دفتر پژوهش، طرح و برنامهريزي درسي**

**كد ملي شناسايي آموزش شايستگي : 311330050060032**

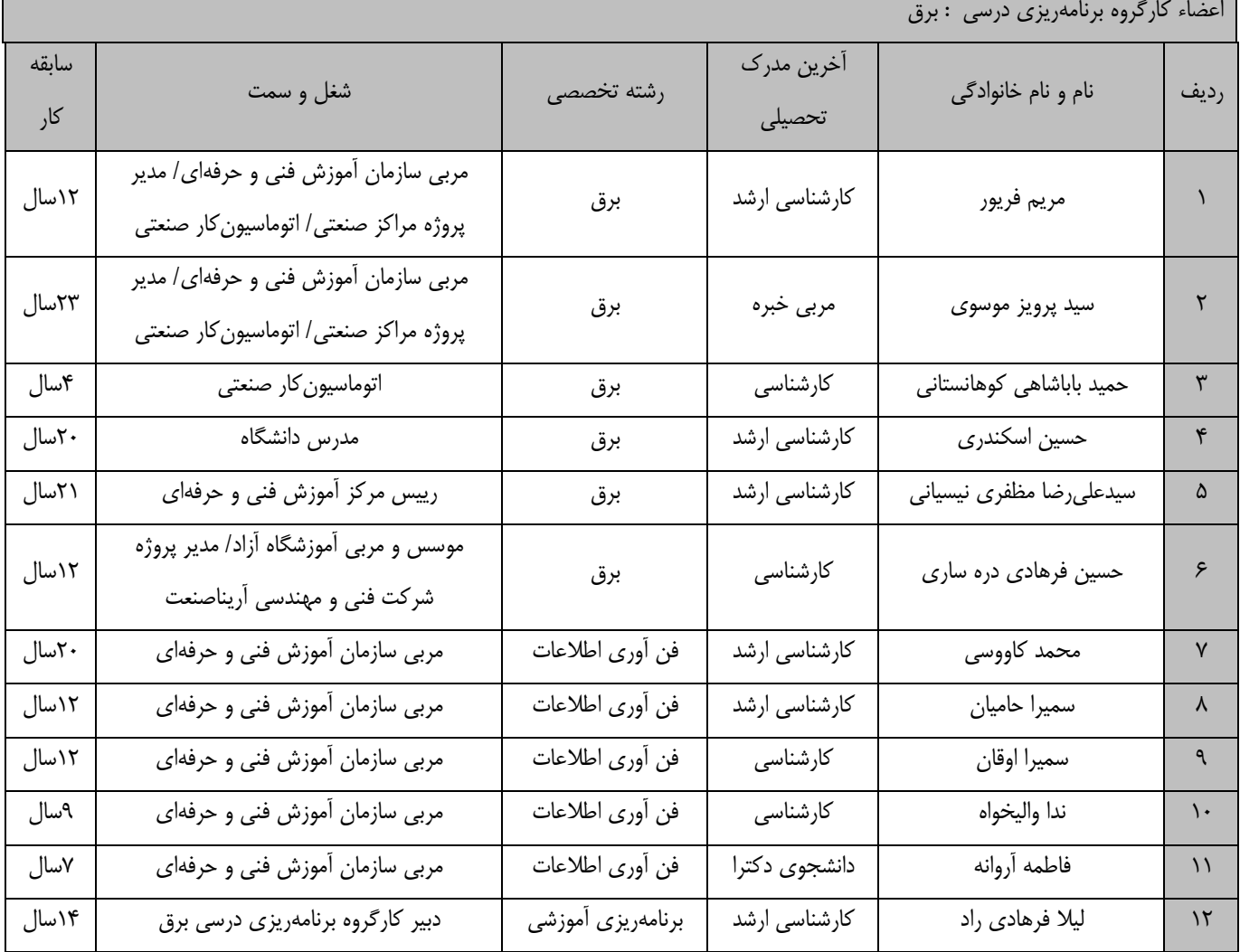

**فرآيند بازنگري استانداردهاي آموزش :**

**طي جلسه اي كه در تاريخ 99/7/15 با حضور اعضاي كارگروه برنامه ريزي درسي برق برگزار گرديد استاندارد آموزش شايستگي نقشه كشي پيشرفته برق صنعتي با نرم افزار EPLAN با كد 311330050060031 بررسي و تحت عنوان شايستگي نقشهكشي تاسيسات الكتريكي صنعتي با نرم افزار EPLAN با كد 311330050060032 مورد تائيد قرار گرفت .**

**كليه حقوق مادي و معنوي اين استاندارد متعلق به سازمان آموزش فني و حرفهاي كشور بوده و هرگونه سوء استفاده مادي و معنوي از آن موجب پيگرد قانوني است.**

> **آدرس:دفتر پژوهش، طرح و برنامهريزي درسي تهران، خيابان آزادي، نبش خيابان خوش جنوبي،سازمان آموزش فني و حرفهاي كشور دورنگار : 66583658 تلفن : 66583628 rpc@irantvto.ir : الكترونيكي آدرس**

## **تعاريف : استاندارد شغل :**  مشــخصـــات شـــايســـتگي@ا و توانمندي@اي مورد نياز براي عملكرد موثر در محيط كار را گويند در بعضـــي از موارد اســتاندارد حرفهاي نيز گفته مے شود. **استاندارد آموزش :**  نقشهی يادگيري براي رسيدن به شايستگي هاي موجود در استاندارد شغل. **نام يك شغل :**  به مجموعهاى از وظايف و توانمندىهاى خاص كه از يک شخص در سطح مورد نظر انتظار مىرود اطلاق مىشود. **شرح شغل :**  بيانيهاي شامل مهمترين عنا صريك شغل از قبيل جايگاه يا عنوان شغل، كارها ارتباط شغل با مشاغل ديگر در يک حوزه شغلي، مسئوليتها، شرايط كاري و استاندارد عملكرد مورد نياز شغل. **طول دوره آموزش :**  حداقل زمان و جلسات مورد نياز براي رسيدن به يک استاندارد آموزشي. **ويژگي كارآموز ورودي :**  حداقل شایستگیها و تواناییهایی كه از یک كارآموز در هنگام ورود به دوره آموزش انتظار می رود. **كارورزي:** كارورزي صرفا در مشاغلي است كه بعد از آموزش نظري يا همگام با آن آموزش عملي به صورت محدود يا با ماكت صورت مي¢يرد و ضرورت دارد كه در آن مشاغل خاص محيط واقعي براي مدتي تعريف شده تجربه شود.(مانند آموزش يک شايستگي كه فرد در محل آموزش به صورت تئوريک با استفاده از عكس مي آموزد و ضرورت دارد مدتي در يک مکان واقعي آموزش عملي ببيند و شامل بسياري از مشاغل نمي گردد.) **ارزشيابي :**  فرآيند جمعآوري شواهد و قضاوت در مورد آنكه يک شايستگي بدست آمده است يا خير، كه شامل سه بخش عملي، كتبي عملي و اخلاق حرفهاي خواهد بود. **صالحيت حرفهاي مربيان :**  حداقل توانمندي هاي آموزشي و حرفهاي كه از مربيان دوره آموزش استاندارد انتظار مي رود. **شايستگي :**  توانايي انجام كار در محيطها و شرايط گوناگون به طور موثر و كارا برابر استاندارد. **دانش :**  حداقل مجموعهاي از معلومات نظري و توانمنديهاي ذهني لازم براي ر سيدن به يک شايستگي يا توانايي که مي تواند شامل علوم پايه(ريا ضي، فيزيک، شيمي، زيست شناسي)، تكنولوژي و زبان فني باشد. **مهارت :**  حداقل هماهنگي بين ذهن و جسم براي رسيدن به يک توانمندي يا شايستگي. معمولاً به مهارتهاي عملي ارجاع ميشود. **نگرش :**  مجموعهاي از رفتارهاي عاطفي كه براي شايستگي در يک كار مورد نياز است و شامل مهارتهاي غير فني و اخلاق حرفهاي ميباشد. **ايمني :**  مواردي است كه عدم يا انجام ندادن صحيح أن موجب بروز حوادث و خطرات در محيط كار ميشود. **توجهات زيست محيطي :** ملاحظاتي است كه در هر شغل بايد رعايت و عمل شود كه كمترين أسيب به محيط زيست وارد گردد.

**نام استاندارد آموزش شايستگي:** 

**نقشهكشي تاسيسات الكتريكي صنعتي با نرم افزار EPLAN** 

**شرح استاندارد آموزش شايستگي**:

نقشهکشی تأسيسات الکتریکی صنعتی با نرم افزار **EPLAN** از شایستگیهاي حوزه برق میباشد. این شایستگی شامل کارهاي نقشهخوانی برق، نصب نرمافزار و کار با محيط نرمافزار Plan-E ، کار با ابزار گرافيکی و قابليتهاي ترسيم، جاگذاري سيمبل و ترسيم مدار، ساخت ماکرو، گزارشگيري، جانمایی تابلو panel layout و تحليل نقشه- هاي کاربردي با نرمافزار Plan-E میباشد. این شایستگی با مشاغلی مانند برقکار صنعتی، نصاب تأسيسات الکتریکی و ... در ارتباط است.

**ويژگيهاي كارآموز ورودي**:

حداقل ميزان تحصيالت :کاردانی برق

حداقل توانایی جسمی و ذهنی : داشتن سالمت کامل جسمی و ذهنی

مهارتهاي پيشنياز: ندارد

**طول دوره آموزش** :

**طول دوره آموزش : 100 ساعت ـ زمان آموزش نظري : 25 ساعت**

**ـ زمان آموزش عملي : 75 ساعت**

**ـ زمان كارورزي : 0 ساعت**

**ـ زمان پروژه : 0 ساعت**

**بودجهبندي ارزشيابي) به درصد (** 

**- كتبي : %25**

**- عملي %65:**

**- اخالق حرفهاي %10:**

**صالحيتهاي حرفهاي مربيان :**

دارا بودن حداقل مدرک تحصيلی کارشناسی برق و حداقل 3 سال سابقه کار مرتبط

**٭ تعريف دقيق استاندارد)اصطالحي( :** 

**نق شه تا سي سات الكتريكي تابلوهاي برق، تجهيزات به كار رفته در تابلو و ... پايه و ا ساس سيم ك شي تجهيزات الكتريكي و زبان فتي م شترک بين طراح و ناظر و برق كار تا سي سات الكتريكي صنعتي مي با شد. تر سيم نق شه و نق شه خواني مهارتي ا ست كه با ا ستفاده از آن مي توان م شخ صات اجزاي يک نق شه صنعتي و هم چنين جانمايي تجهيزات الكتريكي در تابلو و ... را مشخص كرد، لذا اين مقوله با نرم افزار eplan براي طراحان انجام پذير است.**

**٭ اصطالح انگليسي استاندارد)اصطالحات مشابه جهاني( :**

**Drawing of Industrial electrical installations with EPlan software**

**٭ مهمترين استانداردها و رشتههاي مرتبط با اين استاندارد :**  -1 برقکار صنعتی -2 نصاب تأسيسات الکتریکی -3 مونتاژ کار و نصاب تابلوهاي الکتریکی

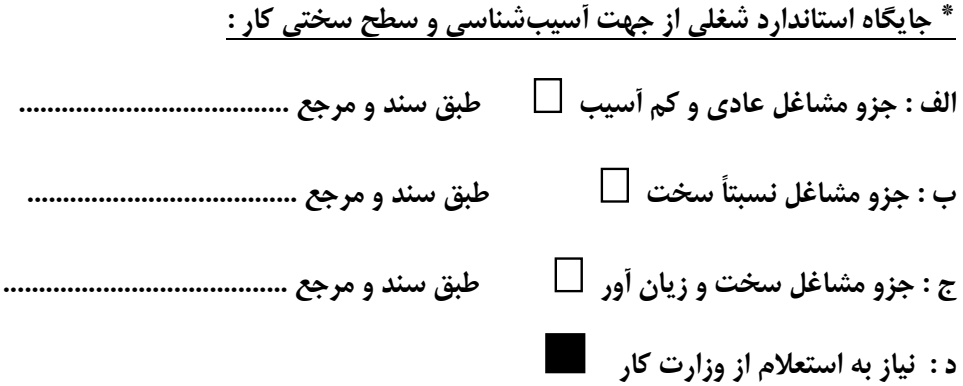

### **استاندارد آموزش شايستگي**

**- كارها**

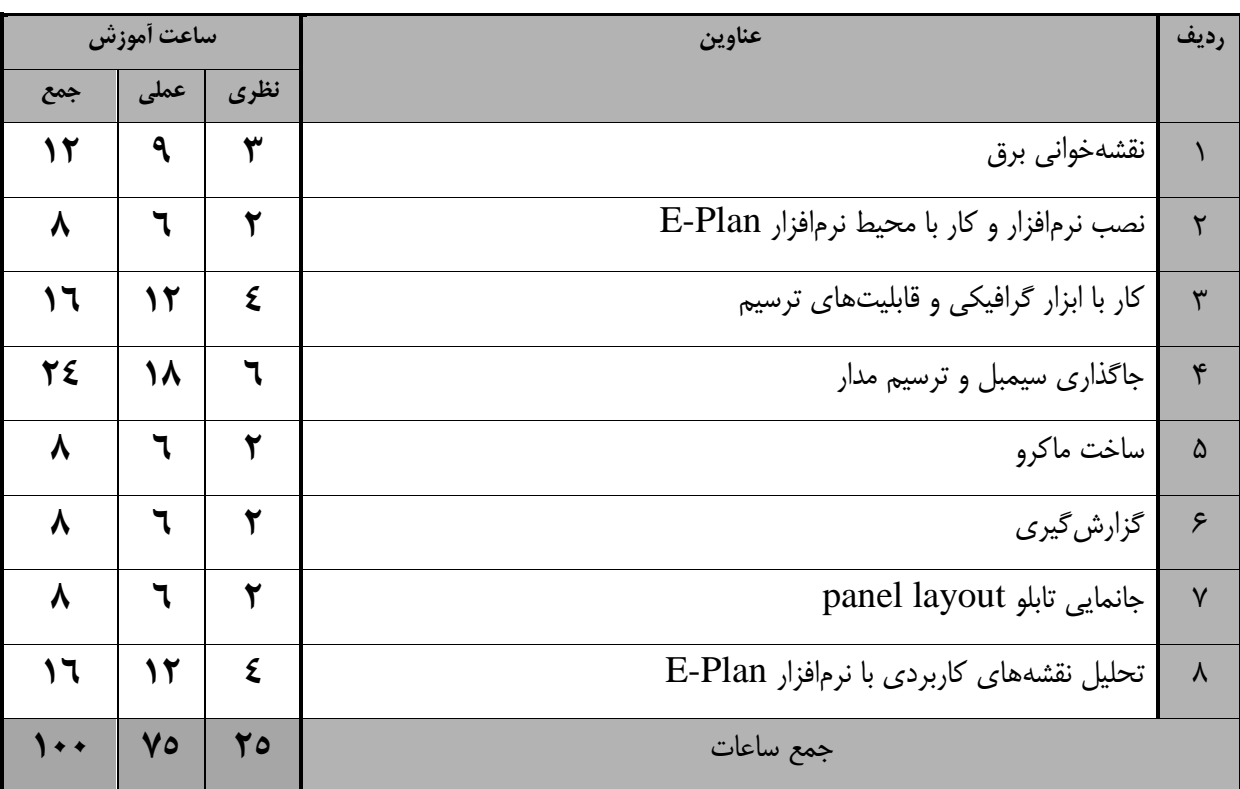

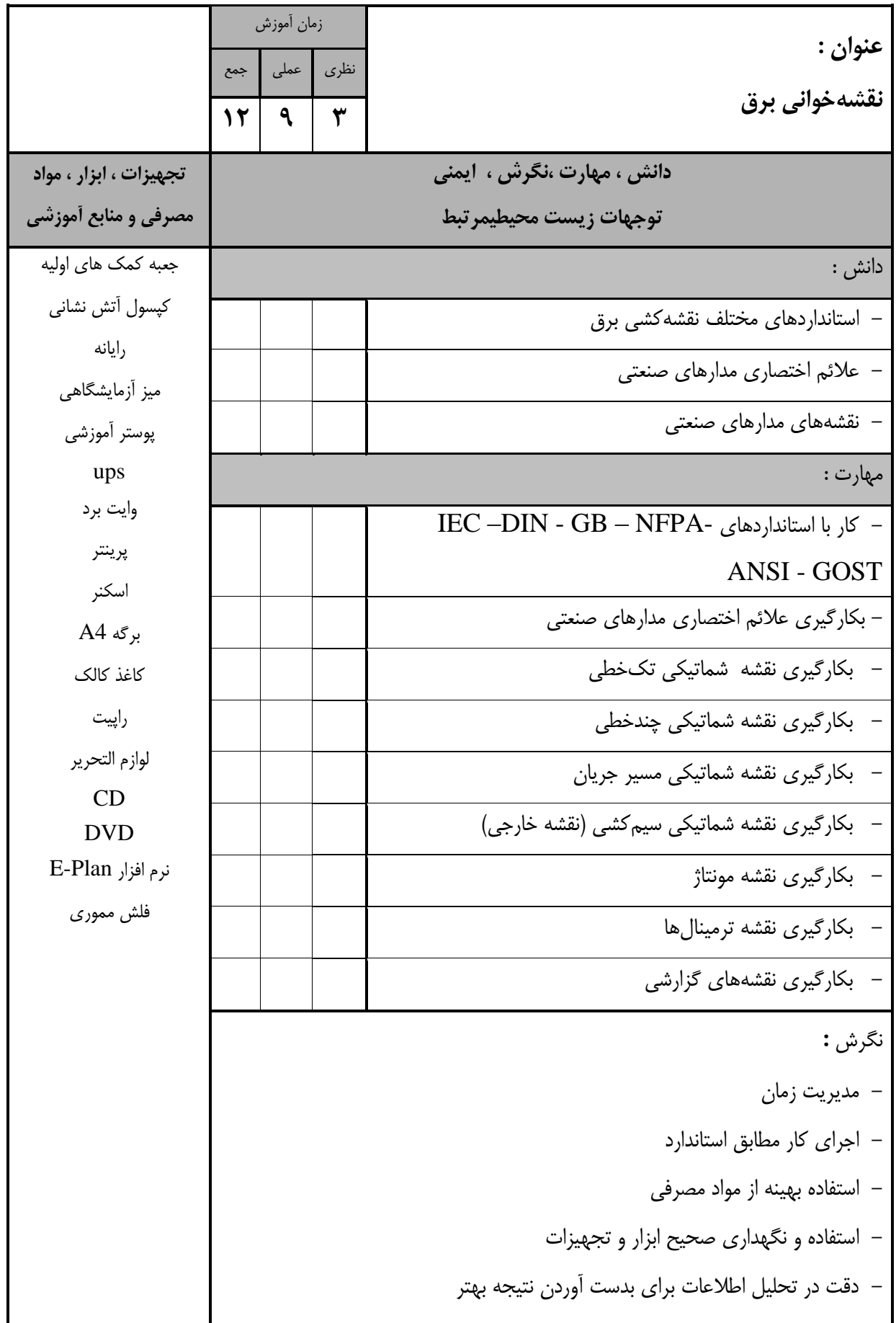

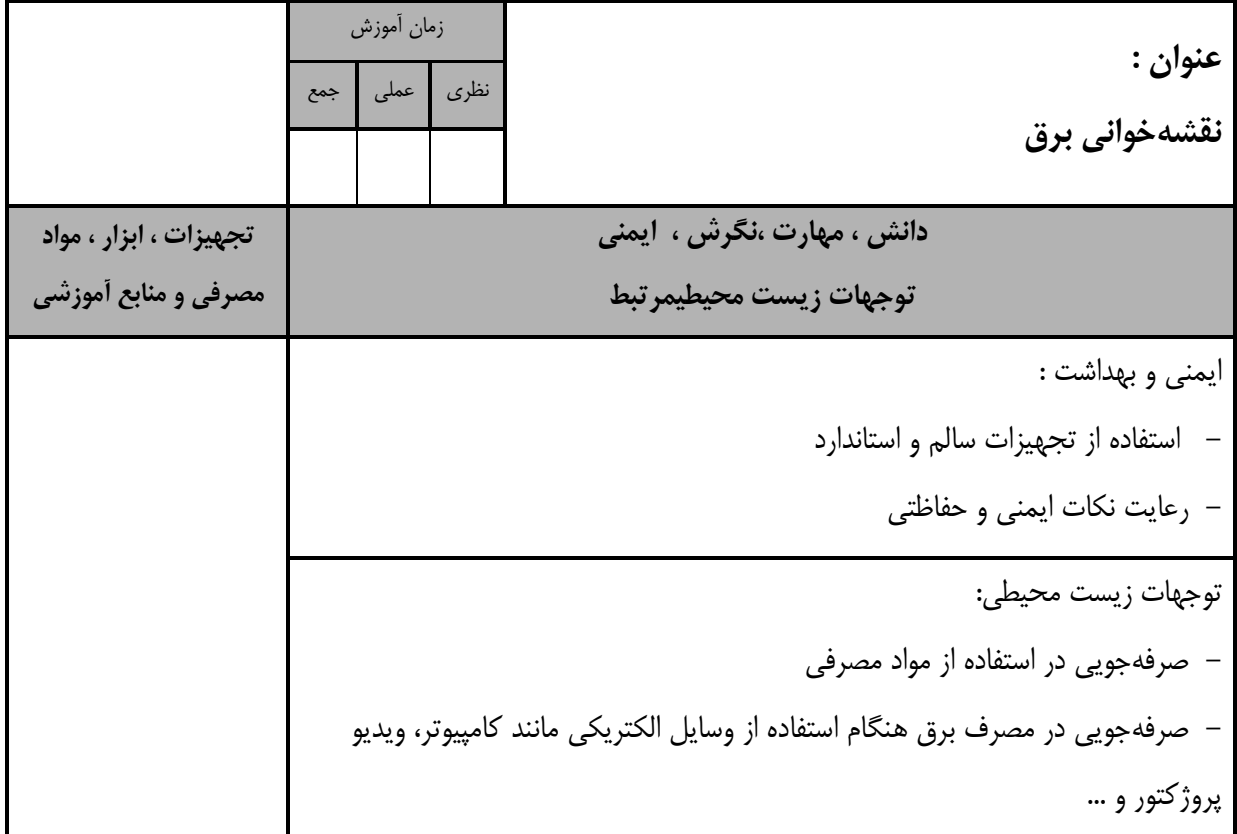

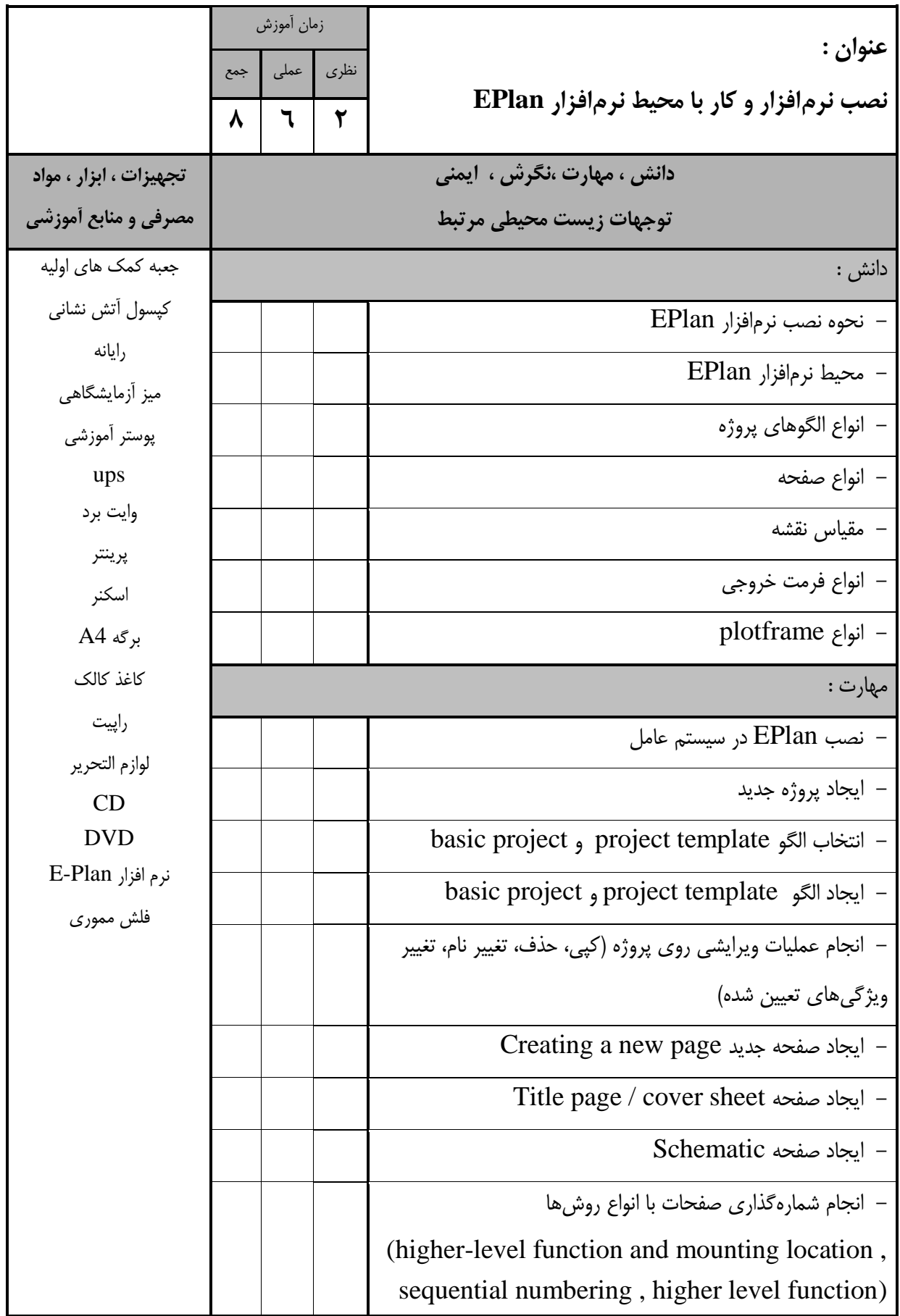

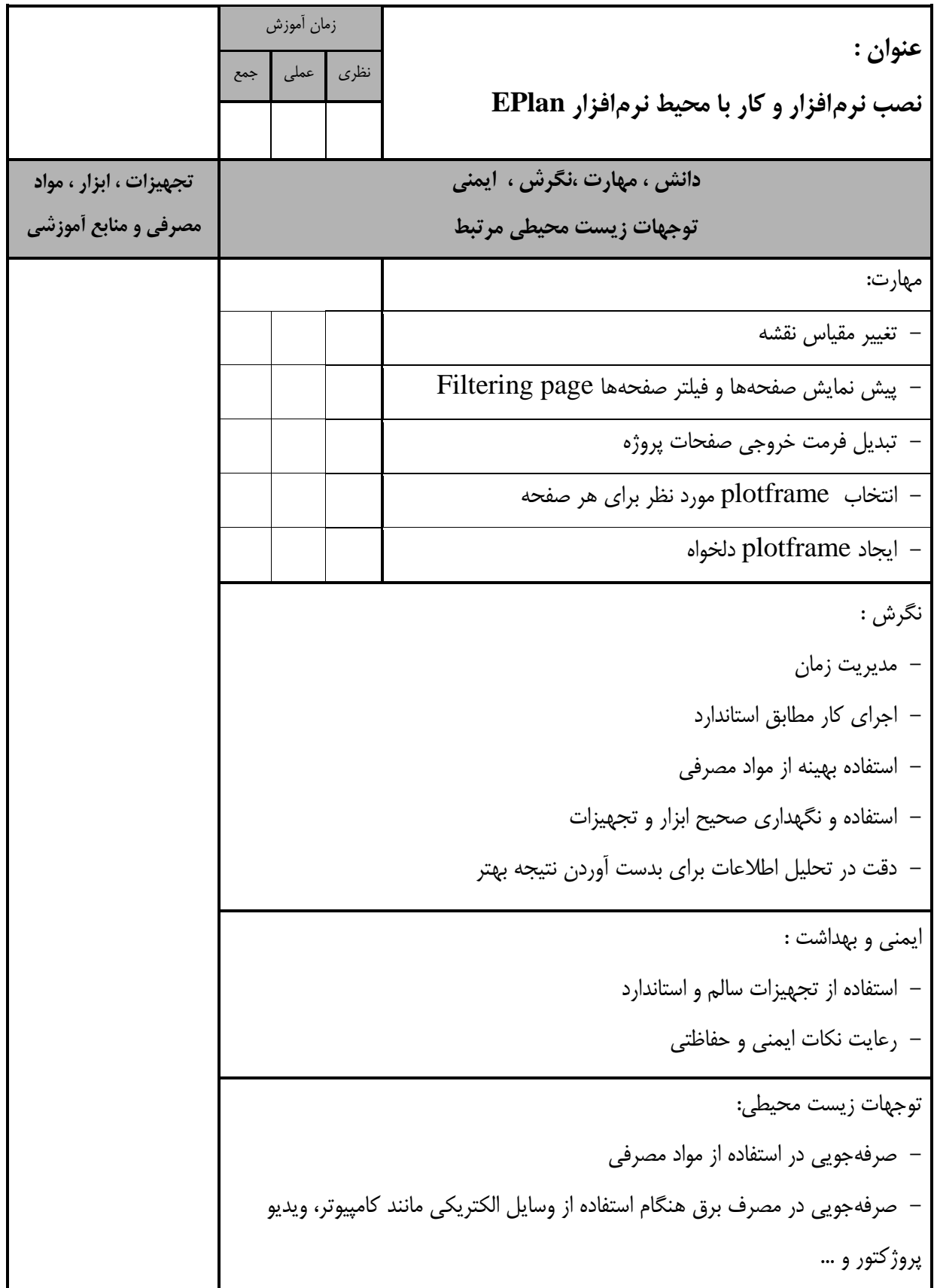

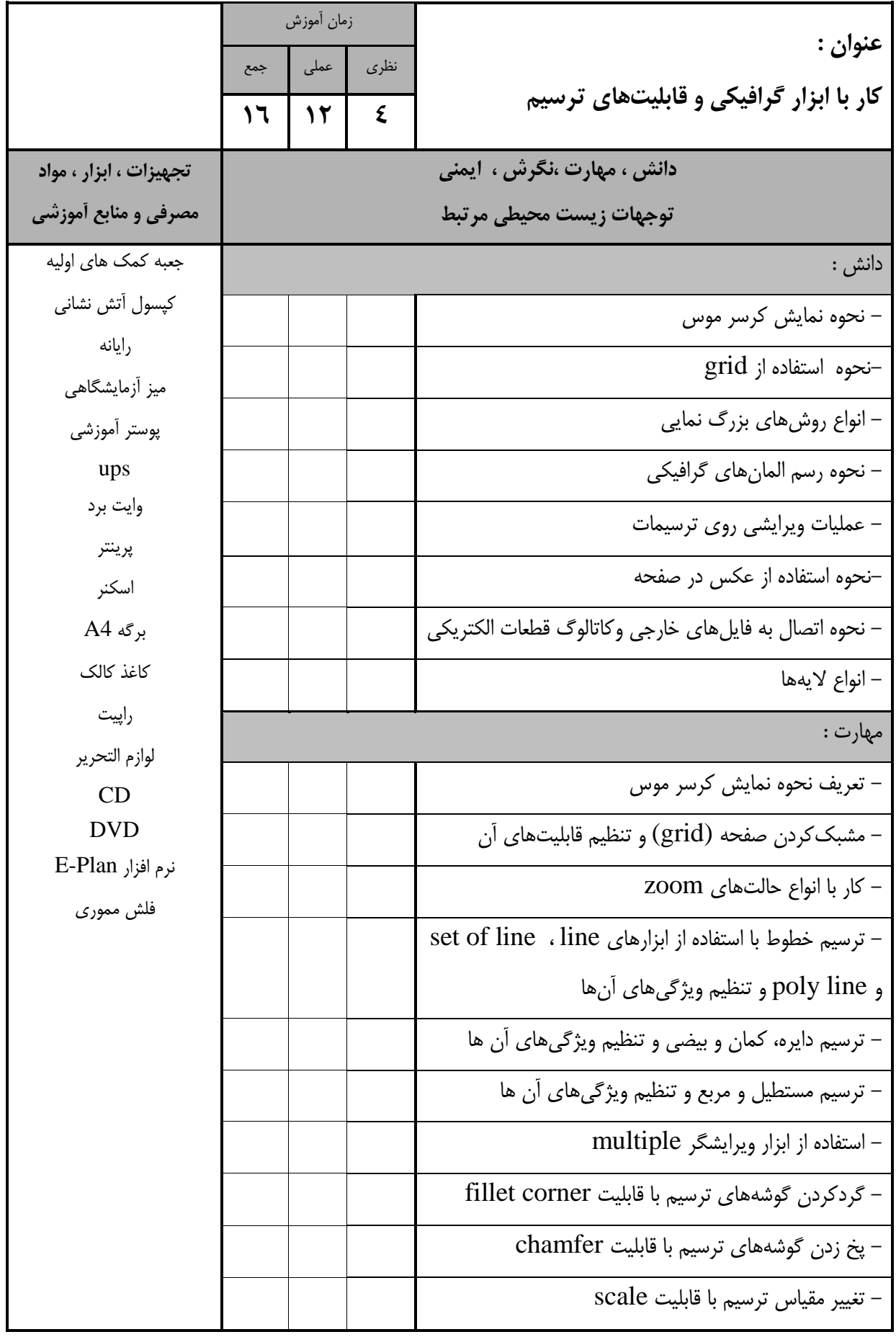

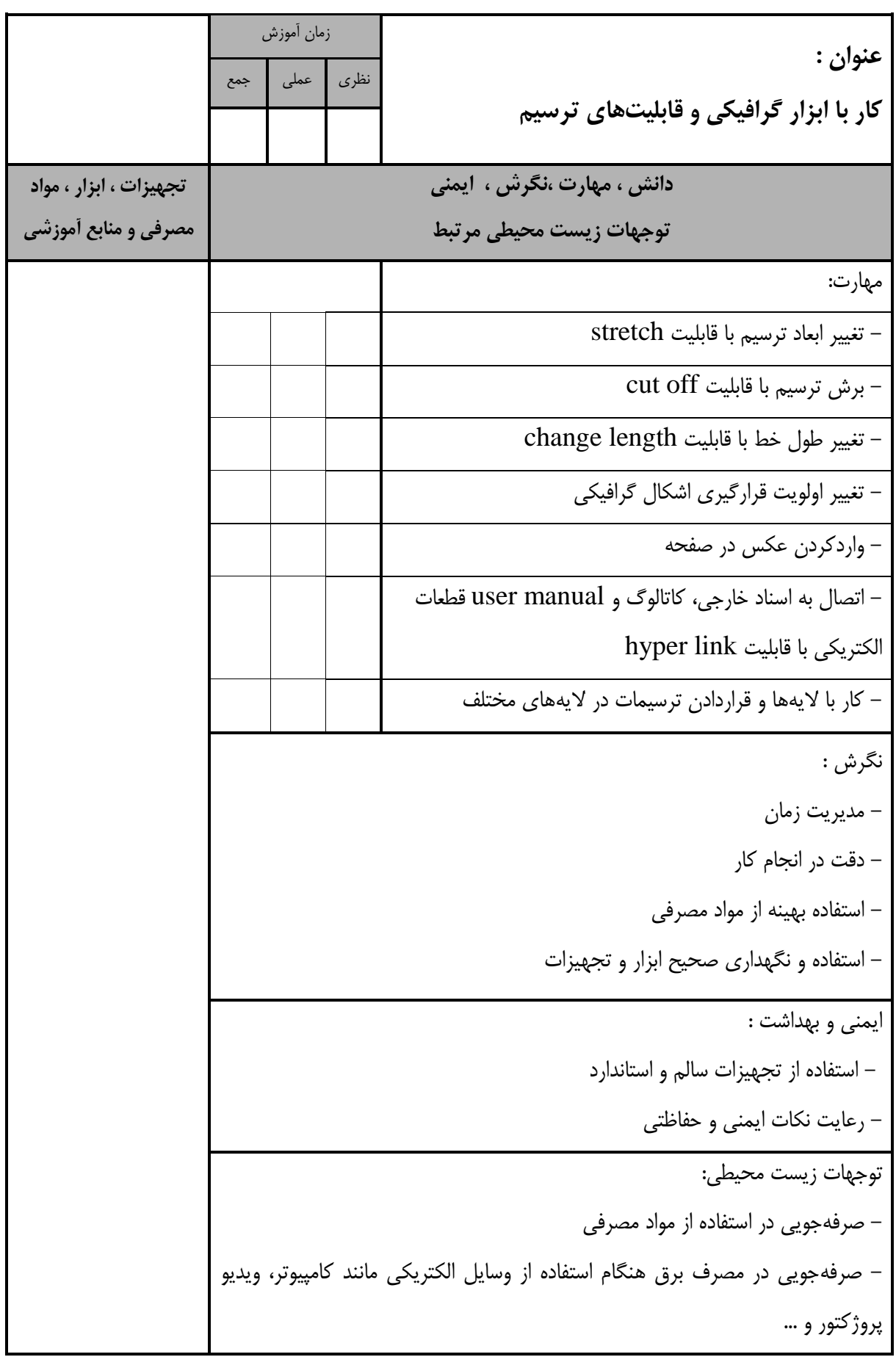

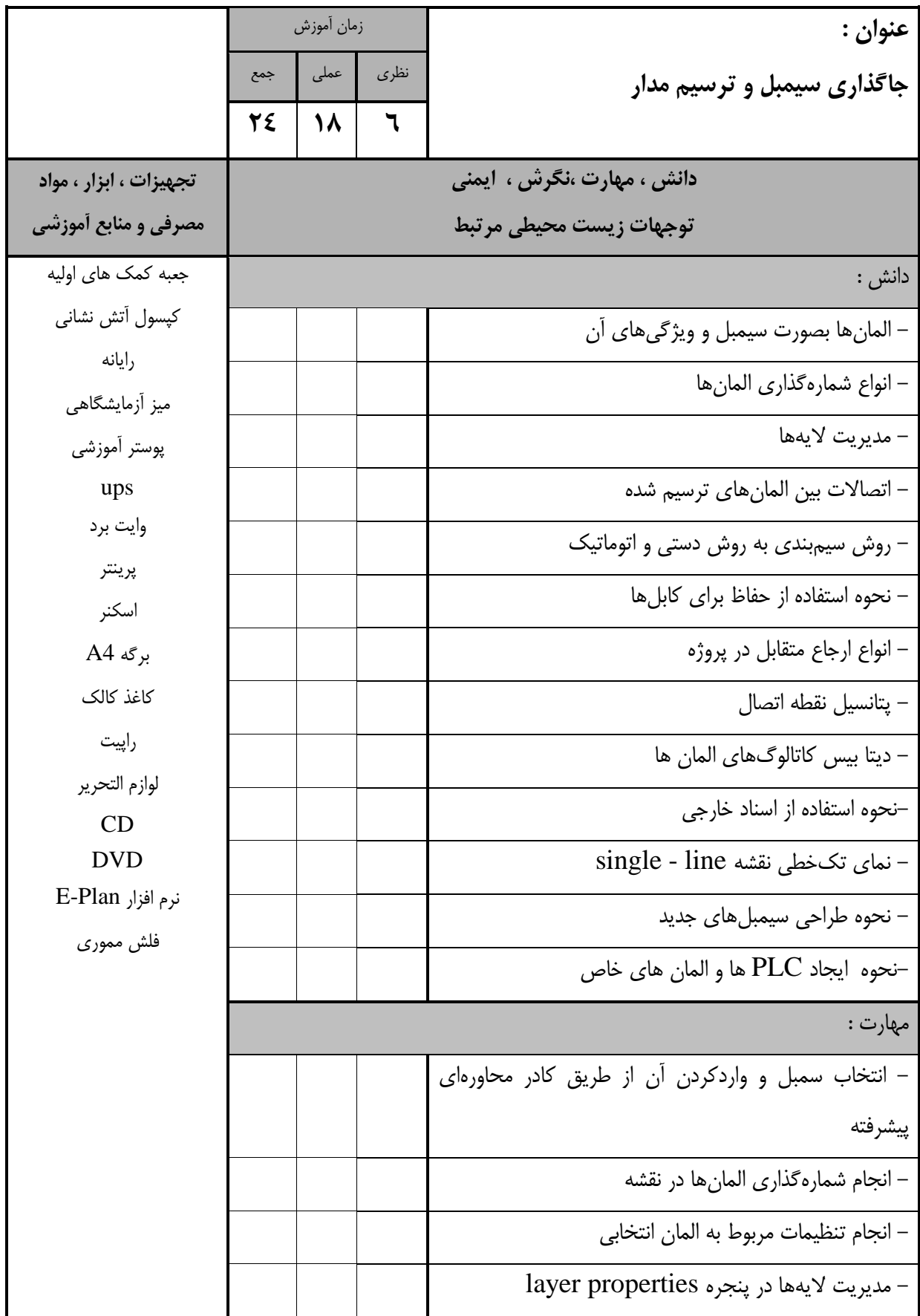

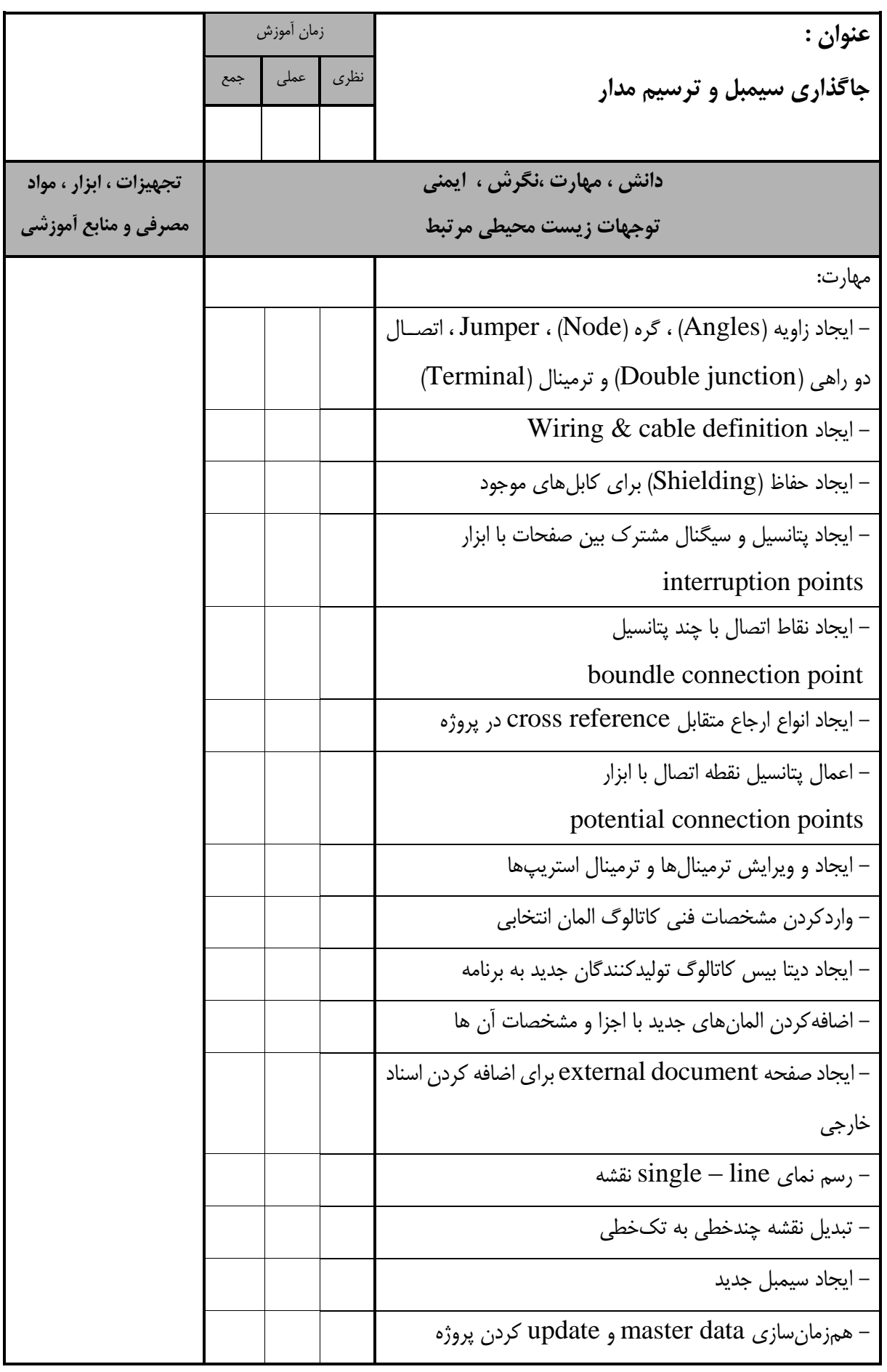

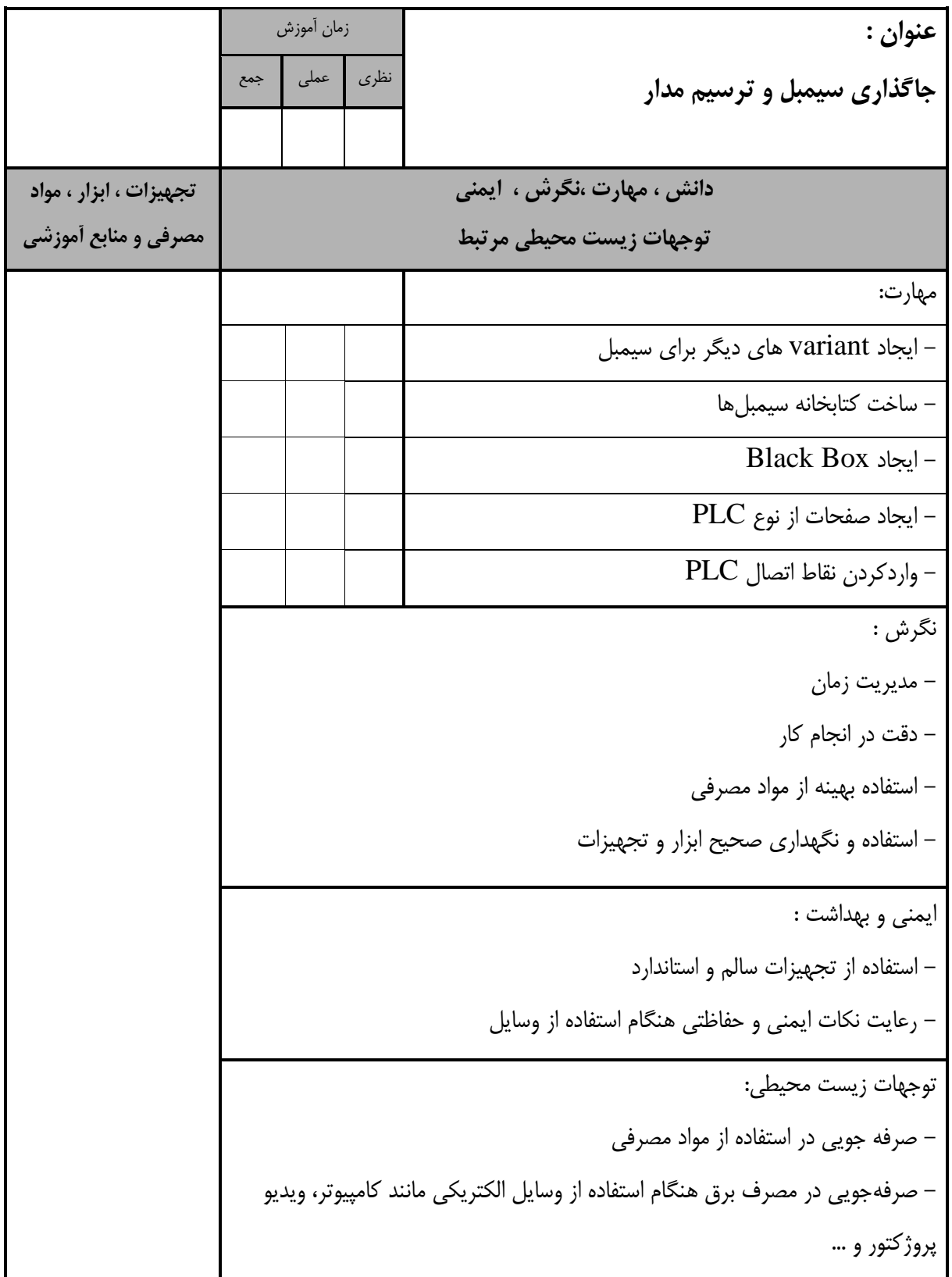

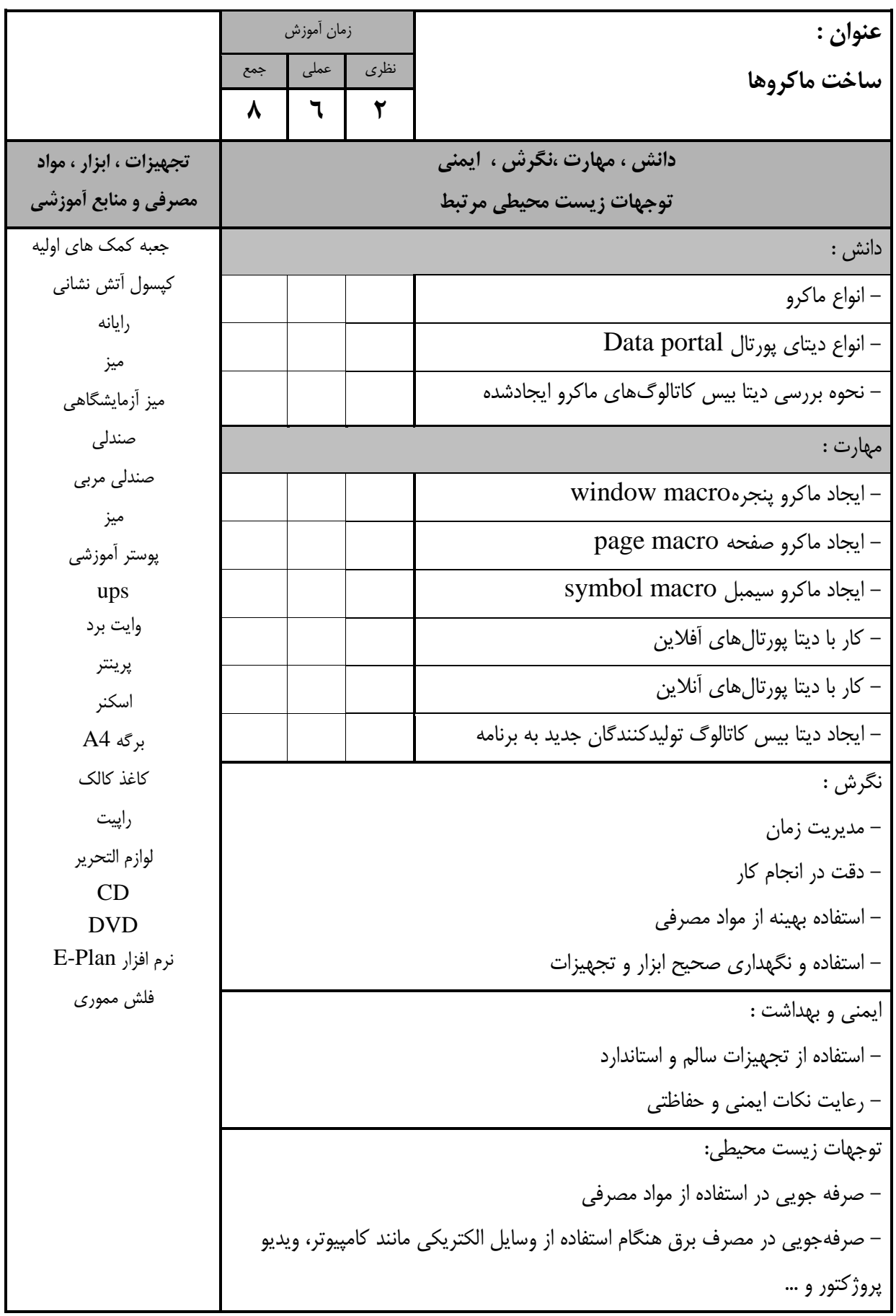

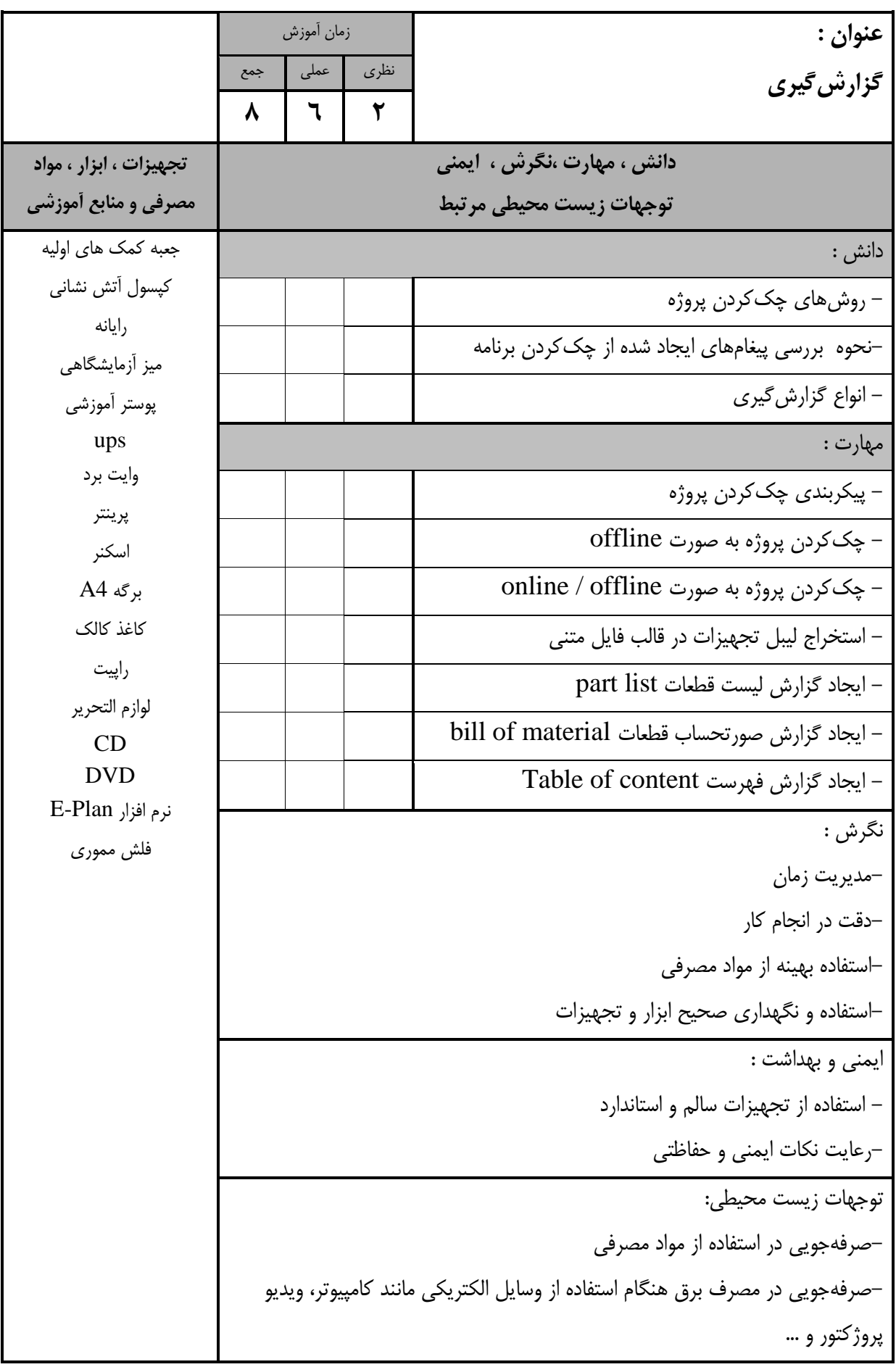

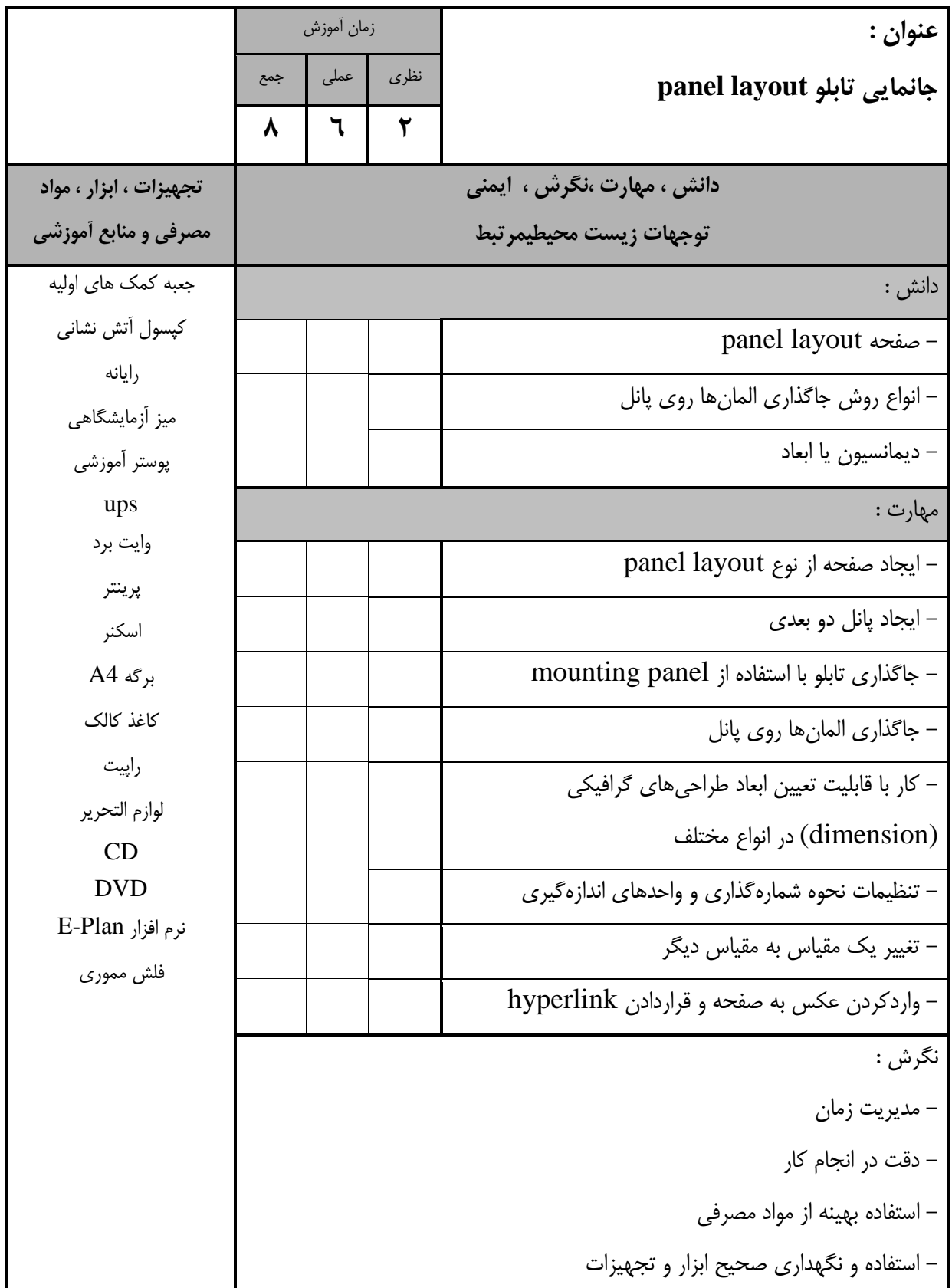

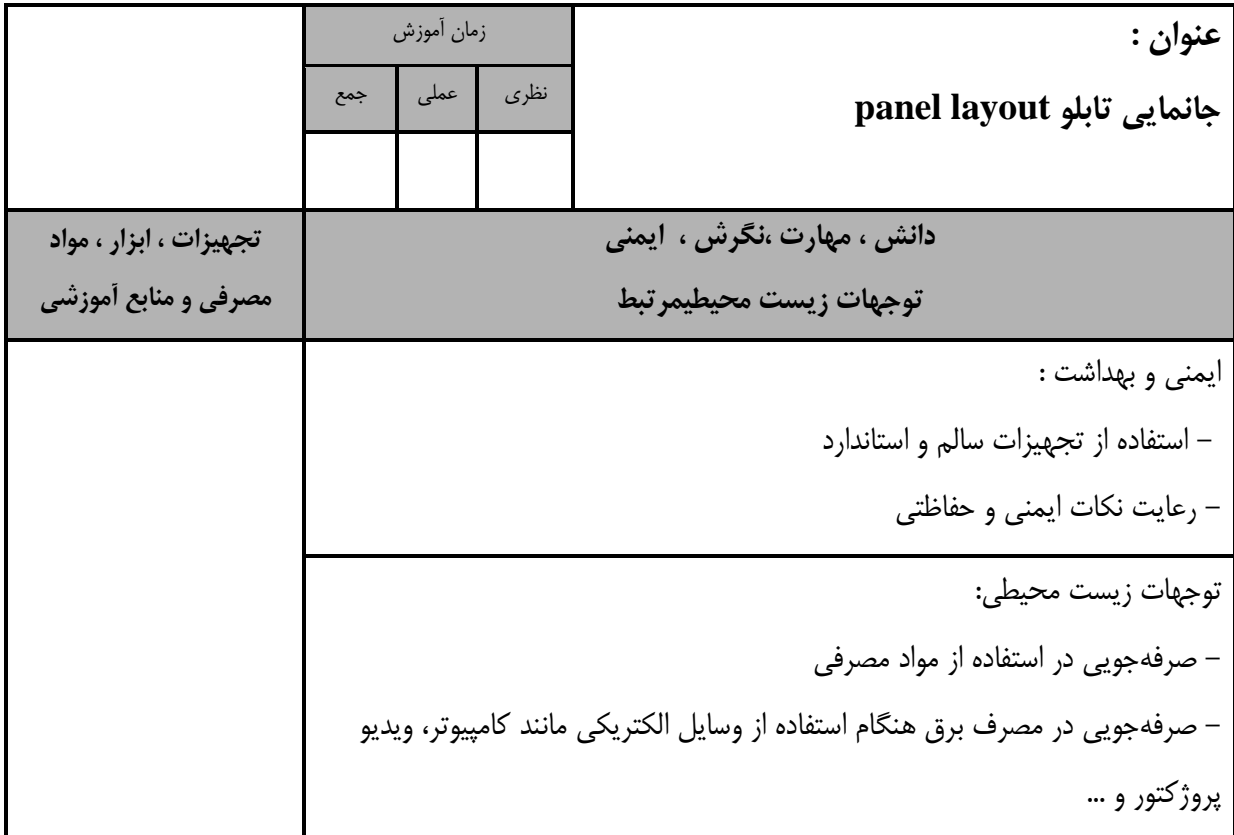

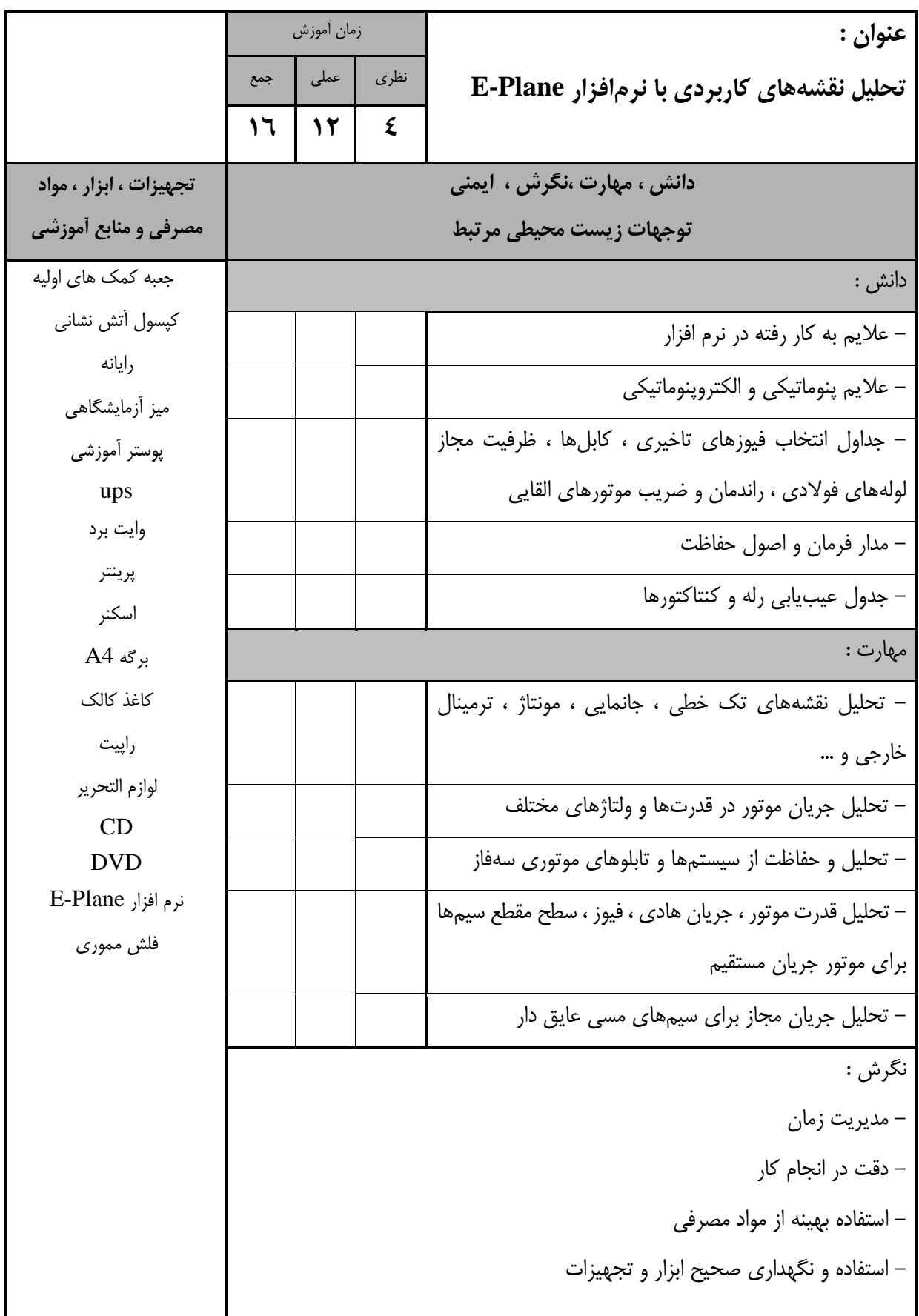

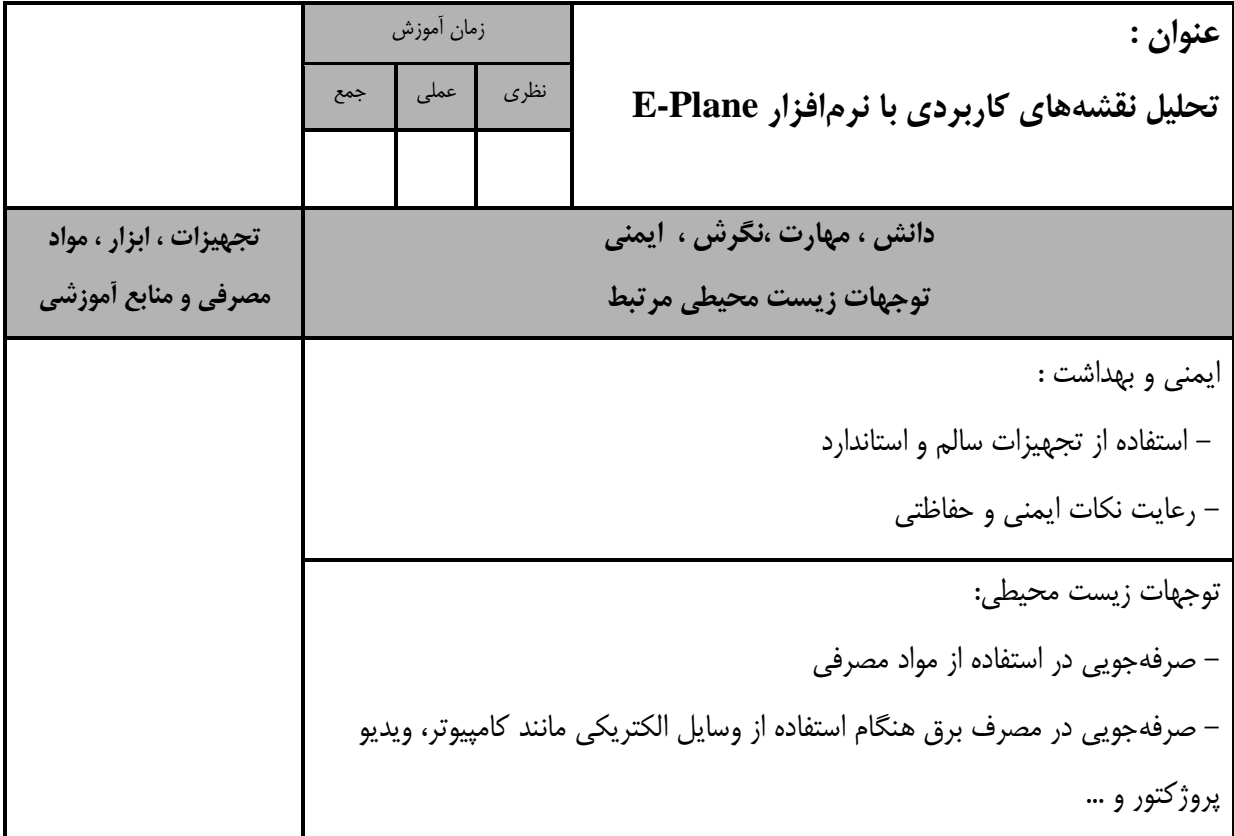

- برگه استاندارد تجهيزات

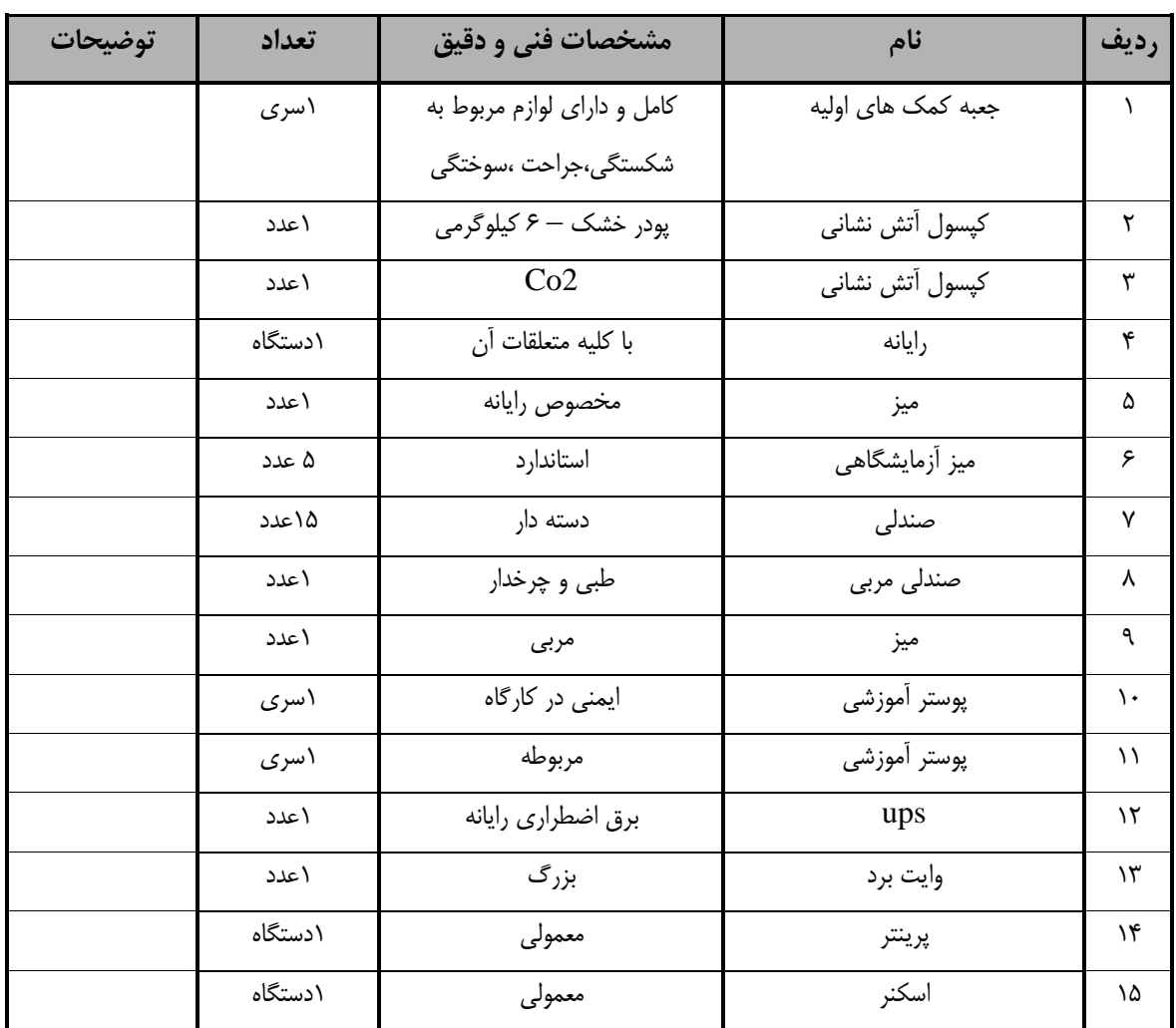

**توجه : - تجهيزات براي يک كارگاه به ظرفيت 15 نفر در نظر گرفته شود.** 

 <sup>-</sup> برگه استاندارد مواد

| توضيحات | تعداد  | ً مشخصات فنی و دقیق           | نام           | رديف |
|---------|--------|-------------------------------|---------------|------|
|         | ۵بسته  | A4                            | كاغذ          |      |
|         | ۱۵ورق  | كالك                          | كاغذ          | ۳    |
|         | ۱۵هکدد | $\cdot$ . $\Delta$ mm, 0.3 mm | راپيت         | ٣    |
|         | ۱۵سری  | كامل                          | لوازم التحرير | ۴    |
|         | ۱۵ عدد | استاندارد                     | CD            | ۵    |
|         | ۱۵ عدد | استاندارد                     | <b>DVD</b>    | ۶    |

**توجه : - مواد به ازاء يک نفر و يک كارگاه به ظرفيت 15 نفر محاسبه شود.**

- برگه استاندارد ابزار

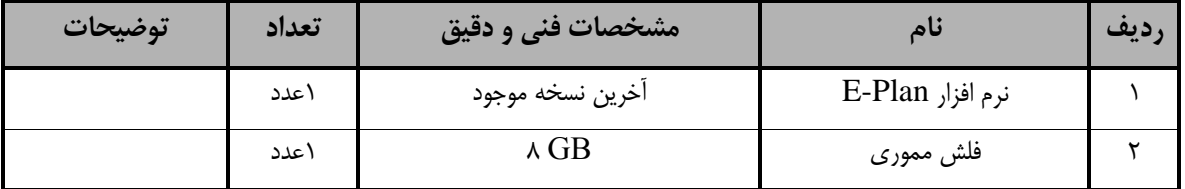

**توجه : -ابزار به ازاء هر سه نفر محاسبه شود.**